**Photoshop 2020 (version 21) keygen only Free**

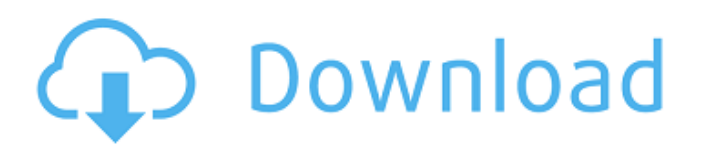

# **Photoshop 2020 (version 21) Full Product Key Free Download [32|64bit]**

In addition to editing raster images, Photoshop also includes vector-based drawing tools for creating images on the computer. Vector-based images are shapes such as circles, squares, and rectangles, typically rendered as mathematical formulae. Because Photoshop is a "big box" photo editor, meaning it can incorporate several tools in one app, it has become the industry standard for such work. However, editing photos is only one aspect of the software. Photoshop also includes useful tools for creating illustration work and designing web graphics. Can I use Photoshop? Photoshop is a feature-packed, big-box, professional photo editing tool. It's also a different kind of computer program than many people have used. It's a mainstay in graphic design studios and on the computers of many photographers. Most basic computers will run Photoshop, and even lower-priced computers can handle editing basics if the image quality is good. There are several free, and well-supported, versions of Photoshop at Adobe.com and elsewhere. Adobe also offers a set of tutorials (Adobe Photoshop CS3: From Novice to Professional) that will show you how to use the program. Another type of photo editor from Adobe is the Layers panel, which makes it easy to edit photographs in Photoshop. You can make changes to images from Photoshop's perspective as well as Photoshop's perspective. Many online tutorials show you how to use the Layers panel. Properly prepared color images can be printed at home, then measured, cropped, and colored, using Photoshop's various tools. Can I use Photoshop as a web designer? Yes. Web designers often use Photoshop, Illustrator and other programs to create digital illustrations that may be part of a web page. Some web design programs, such as Adobe Dreamweaver, integrate Photoshop very well. In fact, if you work with Dreamweaver, you might get used to it. You can open Photoshop documents, continue editing as you design pages on Dreamweaver, and see your changes in the program. To create a photo illustration in Illustrator or Photoshop, start with a photo you'd like to use as your graphic's starting point. In Photoshop, use the Rectangle tool to draw the image to your liking. Then, using the selection tool, cut out the desired elements of the photo. In Illustrator, open the photo in the program and use the Selection tool to

#### **Photoshop 2020 (version 21) Crack+**

Best Photoshop alternatives for macOS Elements 6 will be a full version of Photoshop that will replace the current version, 7. This one will contain most of the features of the professional version, but will cost \$20. It will also give us the ability to save PGA and PSD files. You can download a 30-day demo for Elements here. Best Photoshop alternatives for Windows Adobe Photoshop Lightroom 6 was the official replacement for Photoshop Lightroom 5. It gives you an opportunity to work with the images in a different way. It will be easier for the photographer to work with photos and other assets directly on their computer. You can download a 30-day demo for Lightroom 6 here. Best Photoshop alternatives for Linux There are many graphic editors for Linux but GIMP is probably the best. You can try to convert and edit all types of files in GIMP, but you cannot edit RAW image formats. In addition, GIMP is not the best for RAW conversion. Photogene or VizalEdit are two useful alternatives. You can learn how to use them in this guide. Best Photoshop alternatives for iOS The best Photoshop alternative for Apple's operating systems is Affinity Photo. The program has a lot of new features in the UI, filters and editing. You can also use the same PSD files on your iPhone or iPad with Affinity Photo. In addition, you can import images from thirdparty apps or the Web and save them in the PSD format. Best Photoshop alternatives for Android There are many image editors for Android devices, but Affinity Photo is the best alternative to Photoshop. Affinity Photo has most of the features that you will find in Photoshop. It has a new UI, newer filters, support for RGB as well as CMYK color depth, a custom brush system, the ability to edit RAW images, and other features. Now you know the best alternatives to Adobe Photoshop. Don't hesitate to go ahead and switch to a more efficient and powerful program that will work for you. With free alternatives, you can save a lot of time and money. This entry was posted on Monday, June 12th, 2019 at 8:23 am and is filed under Best Photoshop alternatives, Best Photoshop alternatives for macOS, Best Photoshop alternatives for Windows, Best Photoshop alternatives for Linux, Best Photoshop alternatives for iOS, Best Photoshop a681f4349e

## **Photoshop 2020 (version 21)**

Q: PHP GD imagecopyresized give different value of memory I'm trying to resize images with GD, with the function imagecopyresized. I want to resize all images in the directory given by a parameter, but the code doesn't work. How can i do that? The code is like this \$image = \$\_GET["image"]["name"]; \$image\_resize = imagecreatefromjpeg(\$image); \$image\_resize\_height = imagesx(\$image\_resize); \$image\_resize\_width = imagesy(\$image\_resize); \$image\_resize\_new = imagecreatetruecolor(\$image\_resize\_width,\$image\_resize\_height); \$image\_resize\_tmp = imagecreatefromjpeg(\$image); imagecopyresized(\$image\_resize\_new, \$image\_resize\_tmp,0,0,0,0, \$image\_resize\_width, \$image\_resize\_height, \$image\_resize\_width, \$image\_resize\_height); imagedestroy(\$image\_resize\_tmp); imagejpeg(\$image\_resize\_new,\$\_GET["image"]["new\_name"]); imagedestroy(\$image\_resize\_new); I tried it in this manner, the values are only one more than the original values. For example, if the original image size is  $512x512$  and after the resizing, the new size is 1500x1500, the memory used is 2 MB. A: \$image\_resize\_new = imagecreatetruecolor(\$image\_resize\_width,\$image\_resize\_height); \$image\_resize\_tmp = imagecreatefromjpeg(\$image); There you have double-dereferencing image\_resize\_tmp. Please note also that you're using imagejpeg() wrong. It should be imagejpeg(\$image\_resize\_new,\$\_GET["image"]["new\_name"]); Pragmata The Pragmata were a Celtic tribe mentioned by Julius Caesar, in his Commentarii de Bello Gallico, who were driven out of the Po Valley and the surroundings of Verona by the Romans in the 3

### **What's New in the?**

New FLASH 9.x Patch Available Update #7 \* Windows XP SP2 Service Pack 2 (SP2) Updates: Updates can be downloaded here \* Internet Explorer 6 updates are not applicable, as they are not available in Japan \* Web Link Clicking: May cause problems with servers such as Hyves (and iWan (due to bugs in IE6  $*$  For the latest news on the IE6 updates, please refer to this page:  $*$  Other: Mac OS X version is available for download here (link to the installer) \* For Mac OS X v10.4.11 (Tiger), there is still the possibility to get the update. If you can't find the update, please contact for help. ----- There is a problem with Mac OS X Leopard and the (new) Flash 9.0.124 If you are running Leopard, make sure you run the latest Leopard Update that came out in October. Go to www.macupdate.com and look for the new update. If you see an update for Snow Leopard, ignore it. Mac OS X users with Snow Leopard and Flash 9.0.124 are safe to download the new Flash version. We will be posting more information and fixes as they become available. ----- We have prepared an update for the 9.x series of Flash Player. Version 9.0.115 of Flash 9 for Linux and Mac OS X is available for download. It fixes problems with Cocoa, double clicking on http links, and adds the following new features: \* Supporting the new Smooth Scrolling feature that was released for the Flash player for Windows last week \* New features in the HTML5 audio and video tags (will not work with older SWF versions such as 9.x.115) \* Support for hardware acceleration with Flash Player 9.0.116 (9.x.116 is also available for Mac OS X and Linux) Please see our Knowledge Base article for help with problems caused by the Mac OS X and Linux updates to Flash Player. We sincerely apologize for any inconvenience this may cause.

# **System Requirements For Photoshop 2020 (version 21):**

Microsoft® Windows® 7/8/10 (32-bit and 64-bit) System requirements vary by game. Resolution: 720p Core i3/i5 Programs may vary depending on your system configuration. Apple® Operating System: 10.5.8 or later Processor: 1.66GHz or faster Memory: 512MB RAM Minimum system requirements may vary by game. Note: 1. Recommended, full high-definition settings.

Related links:

<https://www.bonhote.ch/sites/default/files/webform/postulation/kylirafa725.pdf> <https://petronilleremaury.com/photoshop-2022-version-23-crack-keygen-free-latest-2022/> <http://www.giffa.ru/who/adobe-photoshop-2022-patch-full-version-free-download-april-2022/> [https://www.cameraitacina.com/en/system/files/webform/feedback/adobe-photoshop-cs5\\_0.pdf](https://www.cameraitacina.com/en/system/files/webform/feedback/adobe-photoshop-cs5_0.pdf) <https://paintsghana.com/advert/photoshop-2021-version-22-4-2-activation-key-download/> <http://elstar.ir/2022/06/30/photoshop-2021-version-22-4-1-hacked-with-license-key/> <https://aqaratalpha.com/adobe-photoshop-2021-version-22-5-hack-patch-keygen-for-lifetime-april-2022/> <http://travelfamilynetwork.com/?p=19719> [https://socialstudentb.s3.amazonaws.com/upload/files/2022/06/o82uw1icGsXryTGlLBw6\\_30\\_501f87ac98124bf6e985abe73bef3e19\\_file.](https://socialstudentb.s3.amazonaws.com/upload/files/2022/06/o82uw1icGsXryTGlLBw6_30_501f87ac98124bf6e985abe73bef3e19_file.pdf) [pdf](https://socialstudentb.s3.amazonaws.com/upload/files/2022/06/o82uw1icGsXryTGlLBw6_30_501f87ac98124bf6e985abe73bef3e19_file.pdf) <https://www.careerfirst.lk/sites/default/files/webform/cv/amamar771.pdf> <https://lighthousehealing.org/adobe-photoshop-2022-version-23-x64/> <https://check-list-demenagement.fr/wp-content/uploads/2022/06/geraelvy.pdf> <https://thoitranghalo.com/2022/06/30/adobe-photoshop-cc-keygen-generator-full-product-key-free-download-pc-windows/> <http://connect.tg/wp-content/uploads/2022/06/johchry.pdf> [https://deseosvip.com/wp-content/uploads/2022/06/Photoshop\\_CS4.pdf](https://deseosvip.com/wp-content/uploads/2022/06/Photoshop_CS4.pdf) <http://jadetana.com/?p=21215> [https://southsidelinks.com/wp-content/uploads/2022/06/Photoshop\\_2020.pdf](https://southsidelinks.com/wp-content/uploads/2022/06/Photoshop_2020.pdf)

<https://bluesteel.ie/2022/06/30/photoshop-2021-version-22-4-2-keygen-exe-win-mac/>

<https://himarkacademy.tech/blog/index.php?entryid=5487>

[https://bariatric-club.net/wp-content/uploads/2022/06/Photoshop\\_2021\\_version\\_22.pdf](https://bariatric-club.net/wp-content/uploads/2022/06/Photoshop_2021_version_22.pdf)